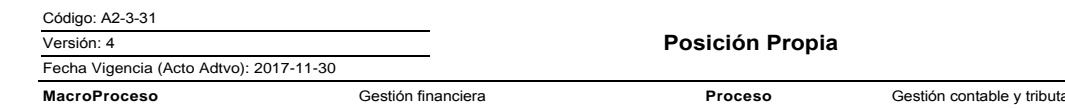

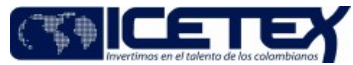

# Contenido

# 1. OBJETIVO

Garantizar el reporte oportuno a la Superintendencia Financiera de Colombia de la información requerida para el control legal de posición propia y posición cambiaria global, así como la autoliquidación de las sanciones que eventualmente se generen por el defecto o exceso en la posición propia, de conformidad con lo establecido en el artículo 81 de la Resolución 8 de 2000 de la Junta Directiva del Banco de la República

# 2. ALCANCE

Inicia con las operaciones en moneda extranjera que forman parte del control de la posición propia y finaliza con el reporte exitoso de la transmisión de la información a la Superintendencia Financiera de Colombia.

### 3. DEFINICIONES

- Posición propia: Es la diferencia entre todos los derechos y obligaciones denominados en moneda extranjera registrados fuera y dentro del balance, realizados o contingentes, incluvendo aquellos que sean liquidables en moneda legal colombiana.
- Posición cambiaria Global: es la diferencia entre los valores que para cada día figuren por concepto del Total de Derechos en Moneda Extranjera y Total de Obligaciones en Moneda Extranjera
- El Patrimonio Técnico se define como la suma del Patrimonio Básico Ordinario (PBO), el Patrimonio Básico Adicional (PBA) y el Patrimonio Adicional (PA), menos las deducciones al PT de las que trata el literal h) del artículo 2.1.1.3.4 del Decreto 2555 de 2010. El cálculo de cada componente corresponde a la suma ponderada de los rubros

### **4. CONDICIONES GENERALES**

- Se debe efectuar el cálculo del patrimonio técnico en forma mensual de acuerdo con el Capítulo 13 de la circular externa 100 -13.8.
- El promedio aritmético de tres días hábiles (según norma) no podrá exceder el equivalente en moneda extranjera al 20% del patrimonio técnico. El monto mínimo de dicho promedio podrá ser negativo, sin que exceda el -5% del patrimonio técnico.
- Se debe tener en cuenta durante todos los días de cada mes el patrimonio técnico reportado a la superintendencia Financiera correspondiente al segundo mes calendario anterior.
- Deben estar registradas en el aplicativo financiero todas las operaciones en moneda extranjera, debidamente reexpresadas.

# 5. DESCRIPCIÓN

### 5.1. DIAGRAMA DE FLUJO

(Ver anexo)

### **5.2. ACTIVIDADES**

Analista / Dirección de Tesorería

# Semanalmente, envía correo electrónico a la Dirección de  $5.2.1.$ Contabilidad con la información de las operaciones en moneda extranjera que se presentaron durante la semana en un archivo de Excel.

Analista- / Dirección de Contabilidad

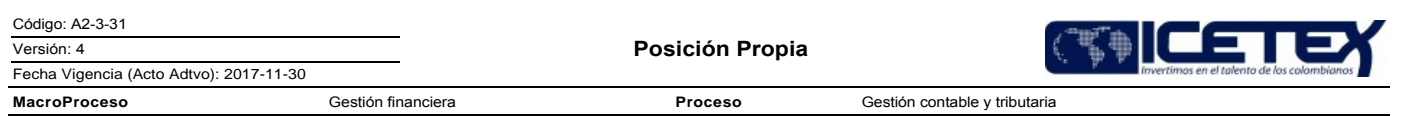

- 5.2.2. Recibe y revisa valores de cada uno de los días en archivo de Excel contra la información del balance, (valores convertidos a pesos), teniendo en cuenta la T.R.M. de cada uno de los días.
- 5.2.3. Distribuye los recursos en el formato de la Superintendencia Financiera de Colombia, e incluye el valor del patrimonio técnico (calculado mensualmente) que aplique para la semana de reporte.
- 5.2.4. Calcula los valores máximos y mínimos de posición propia.
- 5.2.5. Consulta en la tabla de relación de fechas que expide la Superintendencia Financiera de Colombia para calcular el promedio de tres días hábiles.
- 5.2.6. Ingresa al aplicativo financiero, y carga el formato en Excel para generar el archivo de transmisión a la Superintendencia Financiera de Colombia
- 5.2.7. Remite a través de correo electrónico al Profesional de Contabilidad el archivo plano generado en el aplicativo financiero y el formato 230 para que valide los valores.

Profesional / Dirección de Contabilidad

- 5.2.8. Recibe y verifica la consistencia del archivo generado por el aplicativo financiero frente al formato 230 de la Superfinanciera.
	- Si los datos están correctos continúa con la actividad 5.2.9.
	- Si se encuentra inconsistencia en los datos continúa con la actividad 5.2.10.
- 5.2.9. Entrega al Analista confirmando que el archivo se encuentra correcto, continuar con la actividad 5.2.11
- 5.2.10. Hace la devolución indicando la inconsistencia al Analista, de la Dirección de Contabilidad, continuar con la actividad 5.2.2

Analista / Dirección de Contabilidad

5.2.11. Remite archivo plano para firma al Director de contabilidad y

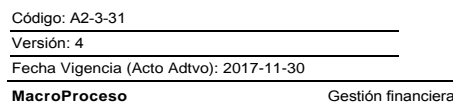

Gestión contable y tributari

Proceso

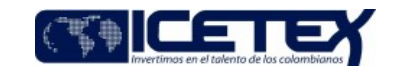

# Representante Legal continúa con la actividad 5.2.12

Director de Contabilidad y Representante Legal.

5.2.12. Firma digitalmente la información y remite al analista y continúa con la actividad 5.2.13.

Analista / Dirección de Contabilidad.

5.2.13. Recibe documentos firmados digitalmente y remite información a la Revisoría Fiscal a través de correo electrónico para firma, continúa con la actividad 5.2.14.

Revisoría Fiscal.

- 5.2.14. Recibe correo electrónico y verifica valores reportados en el archivo.
	- Si los datos están correctos continúa con la actividad 5.2.15.
	- Si se encuentra inconsistencia en los datos continúa con la actividad 5.2.2.
- 5.2.15. Firma digitalmente y remite al analista.

Analista / Dirección de Contabilidad.

- 5.2.16. Recibe el archivo, verifica las firmas digitales (Contador, Representante Legal y Revisor Fiscal) y transmite a través de la página WEB a la Superintendencia Financiera de Colombia.
- 5.2.17. Archiva los soportes del envío de la información validada correctamente por el organismo de control, en carpetas virtuales ubicadas en el equipo de cómputo del analista de la Dirección de Contabilidad.

# **6. SEGUIMIENTO Y CONTROL**

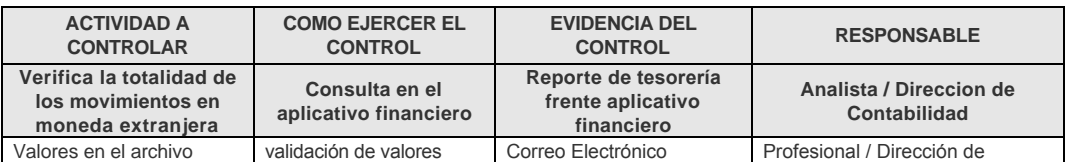

Código: A2-3-31

Versión: 4

Posición Propia

Proceso

Gestión contable y tributaria

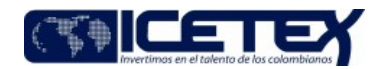

Fecha Vigencia (Acto Adtvo): 2017-11-30 **MacroProceso** Gestión financiera

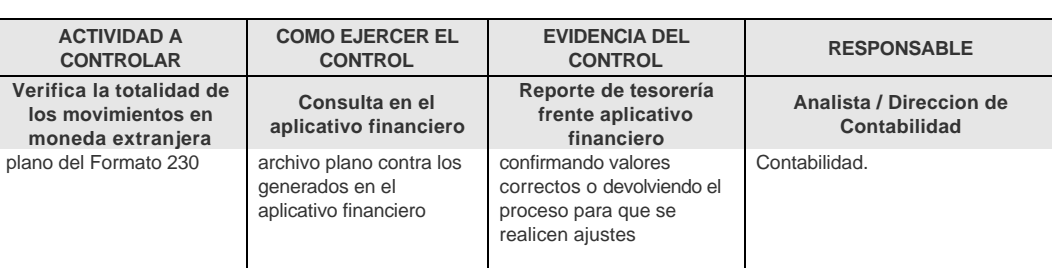

# 7. DOCUMENTOS RELACIONADOS

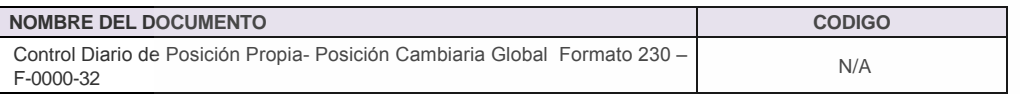

### Anexos:

A2-3-31 Posición propia V4.pdf

# Modificaciones

### Descripción de cambios

Se actualiza procedimiento en cumplimiento al plan de acción definido para el año 2017, bajo la normatividad NIIF.

#### **Historial de Versiones**

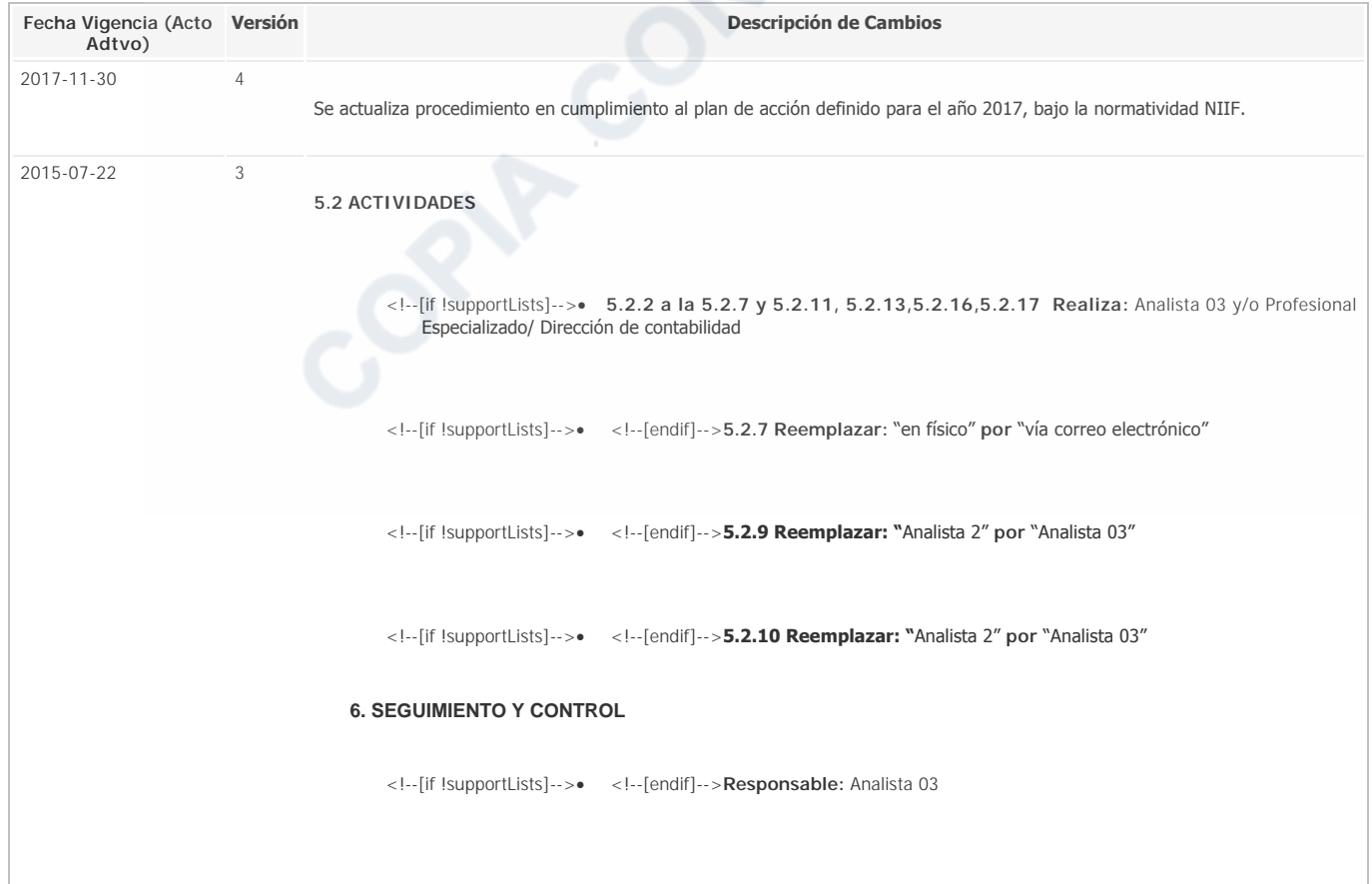

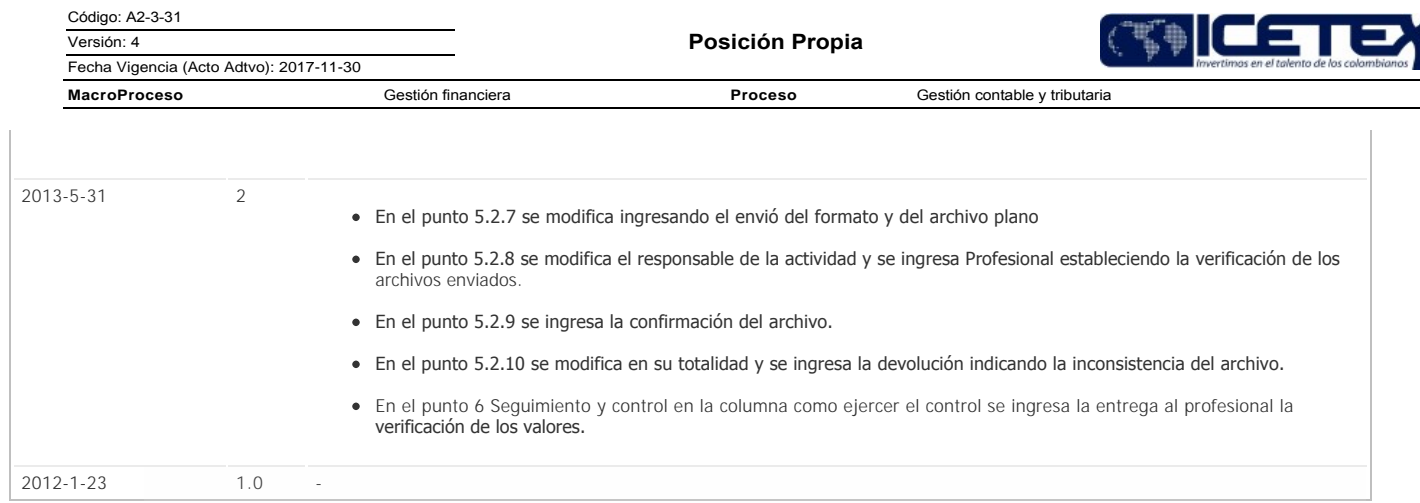